# **MOOVI** Horario y mapa de la línea 510A de autobús

510A Madrid (Colonia Jardín) - Villaviciosa de Odón - villa App Alcorcón

La línea 510A de autobús (Madrid (Colonia Jardín) - Villaviciosa de Odón - Alcorcón) tiene 2 rutas. Sus horas de operación los días laborables regulares son:

(1) a Berlín - Est. Alcorcón Central→Ctra. Cchel. A Aravaca - Colonia Jardín: 6:00 - 22:00(2) a Ctra. Cchel. A Aravaca - Colonia Jardín→Berlín - Est. Alcorcón Central: 7:00 - 22:00

Usa la aplicación Moovit para encontrar la parada de la línea 510A de autobús más cercana y descubre cuándo llega la próxima línea 510A de autobús

**Sentido: Berlín - Est. Alcorcón Central→Ctra. Cchel. A Aravaca - Colonia Jardín**

21 paradas [VER HORARIO DE LA LÍNEA](https://moovitapp.com/madrid-21/lines/510A/778579/5727447/es?ref=2&poiType=line&customerId=4908&af_sub8=%2Findex%2Fes%2Fline-pdf-Madrid-21-775617-778579&utm_source=line_pdf&utm_medium=organic&utm_term=Madrid%20(Colonia%20Jard%C3%ADn)%20-%20Villaviciosa%20de%20Od%C3%B3n%20-%20Alcorc%C3%B3n)

Berlín - Est. Alcorcón Central

Budapest - Hospital Fundación Alcorcón

Av. S. Martín Valdeiglesias - C. C. Tres Aguas

Av. San Martín De Valdeiglesias - Autocaravanas

Av. San Martín De Valdeiglesias - Polígono

Av. Castillo De Villaviciosa - Urb. Campodón

Ctra. M-506 - Pol. Ind. Puerto Navafría

Ctra. M-506 - Urb. Castillo De Villaviciosa

Av. Ppe. Asturias - Manuel Gutiérrez Mellado

Av. Ppe. Asturias - Vicente Blasco Ibáñez

Av. Príncipe Asturias - Supermercado

Av. Príncipe Asturias - Centro Cultural

Av. Príncipe Asturias - Pelícano

Av. Príncipe Asturias - Bispo

Av. Príncipe Asturias - Av. Naciones

Av. Príncipe Asturias - Av. Vaillo

Ctra. M-501 - Universidad Uem

Complejo Uem - Edificio B

Ctra. M-501 - Pol. Ind. Ventorro Del Cano

#### **Horario de la línea 510A de autobús**

Berlín - Est. Alcorcón Central→Ctra. Cchel. A Aravaca - Colonia Jardín Horario de ruta:

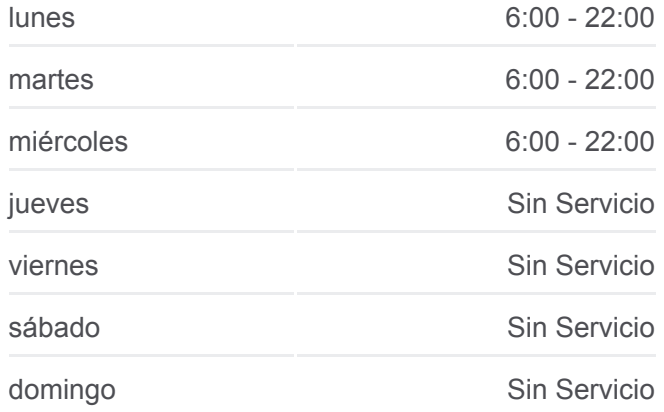

#### **Información de la línea 510A de autobús**

**Dirección:** Berlín - Est. Alcorcón Central→Ctra. Cchel. A Aravaca - Colonia Jardín **Paradas:** 21 **Duración del viaje:** 35 min **Resumen de la línea:**

Ctra. M-511 - Ciudad De La Imagen

Ctra. Cchel. A Aravaca - Colonia Jardín

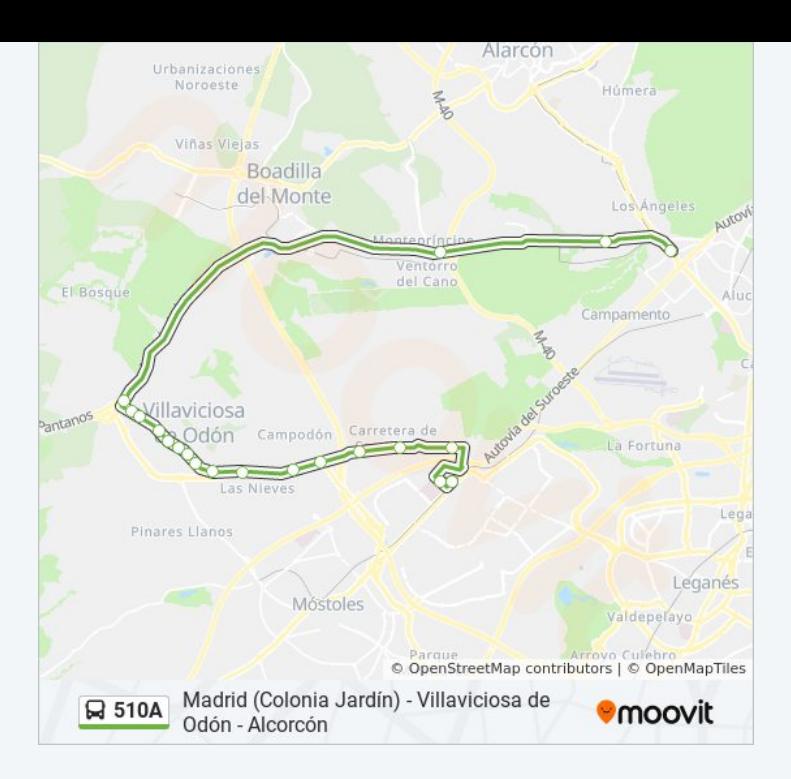

## **Sentido: Ctra. Cchel. A Aravaca - Colonia Jardín→Berlín - Est. Alcorcón Central**

23 paradas [VER HORARIO DE LA LÍNEA](https://moovitapp.com/madrid-21/lines/510A/778579/5727450/es?ref=2&poiType=line&customerId=4908&af_sub8=%2Findex%2Fes%2Fline-pdf-Madrid-21-775617-778579&utm_source=line_pdf&utm_medium=organic&utm_term=Madrid%20(Colonia%20Jard%C3%ADn)%20-%20Villaviciosa%20de%20Od%C3%B3n%20-%20Alcorc%C3%B3n)

Ctra. Cchel. A Aravaca - Colonia Jardín

- Ctra. M-511 Ciudad De La Imagen
- Ctra. M-501 Pol. Ind. Ventorro Del Cano
- Complejo Uem Edificio B
- Ctra. M-501 Universidad Uem
- Av. Príncipe Asturias Av. Vaillo
- Av. Ppe. Asturias Av. Concordia
- Av. Ppe. Asturias Servicios Sociales
- Av. Ppe. Asturias Centro De Salud
- Av. Ppe. Asturias Centro Cultural
- Av. Ppe. De Asturias Supermercado
- Av. Ppe. Asturias Vicente Blasco Ibáñez
- Av. Ppe. Asturias Centro Comercial
- Ctra. M-506 Pol. Ind. Las Nieves
- Ctra. M-506 Pol. Ind. Puerto Navafría
- Ctra. M-506 Urb. Campodón
- Av. San Martín De Valdeiglesias Polígono
- Av. San Martín De Valdeiglesias Autocaravanas

#### **Horario de la línea 510A de autobús**

Ctra. Cchel. A Aravaca - Colonia Jardín→Berlín - Est. Alcorcón Central Horario de ruta:

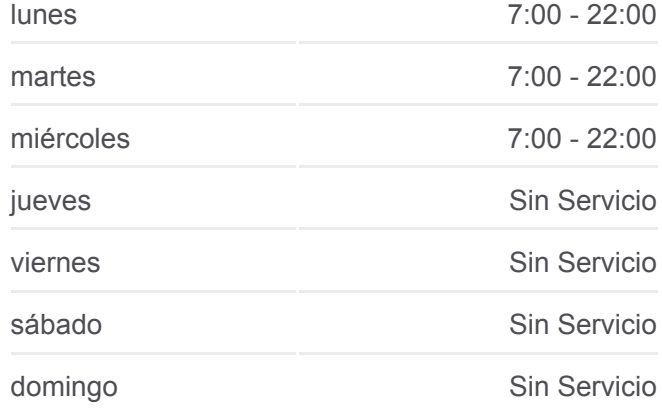

### **Información de la línea 510A de autobús**

**Dirección:** Ctra. Cchel. A Aravaca - Colonia Jardín→Berlín - Est. Alcorcón Central **Paradas:** 23 **Duración del viaje:** 36 min **Resumen de la línea:**

Argentina - C. C. Tres Aguas

Viena - Residencia

Viena - Parque Nuevo

Budapest - Hospital Fundación Alcorcón

Berlín - Est. Alcorcón Central

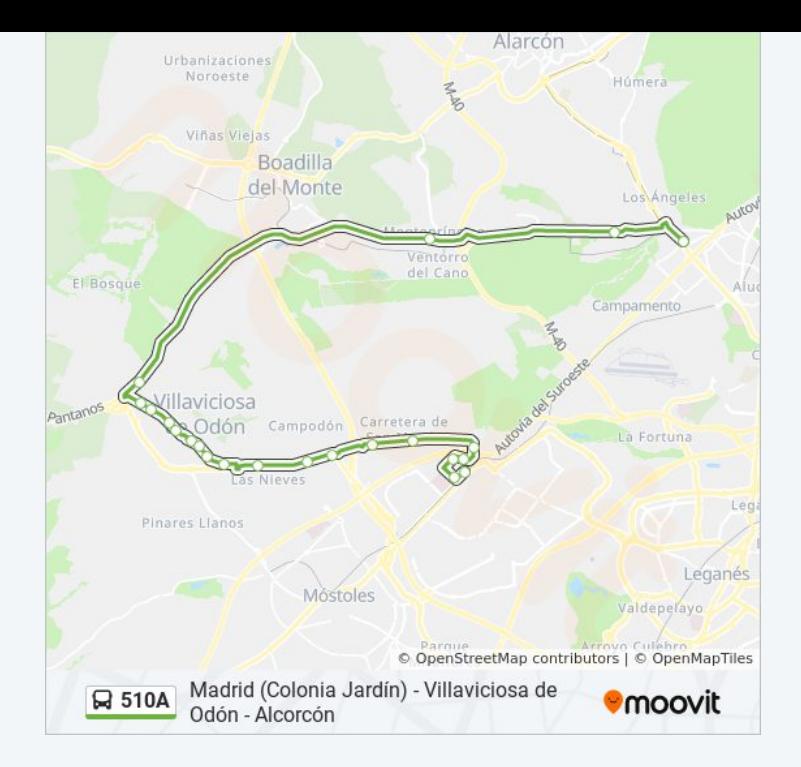

Los horarios y mapas de la línea 510A de autobús están disponibles en un PDF en moovitapp.com. Utiliza [Moovit App](https://moovitapp.com/madrid-21/lines/510A/778579/5727447/es?ref=2&poiType=line&customerId=4908&af_sub8=%2Findex%2Fes%2Fline-pdf-Madrid-21-775617-778579&utm_source=line_pdf&utm_medium=organic&utm_term=Madrid%20(Colonia%20Jard%C3%ADn)%20-%20Villaviciosa%20de%20Od%C3%B3n%20-%20Alcorc%C3%B3n) para ver los horarios de los autobuses en vivo, el horario del tren o el horario del metro y las indicaciones paso a paso para todo el transporte público en Madrid.

[Acerca de Moovit](https://moovit.com/es/about-us-es/?utm_source=line_pdf&utm_medium=organic&utm_term=Madrid%20(Colonia%20Jard%C3%ADn)%20-%20Villaviciosa%20de%20Od%C3%B3n%20-%20Alcorc%C3%B3n) · [Soluciones MaaS](https://moovit.com/es/maas-solutions-es/?utm_source=line_pdf&utm_medium=organic&utm_term=Madrid%20(Colonia%20Jard%C3%ADn)%20-%20Villaviciosa%20de%20Od%C3%B3n%20-%20Alcorc%C3%B3n) · [Países incluídos](https://moovitapp.com/index/es/transporte_p%C3%BAblico-countries?utm_source=line_pdf&utm_medium=organic&utm_term=Madrid%20(Colonia%20Jard%C3%ADn)%20-%20Villaviciosa%20de%20Od%C3%B3n%20-%20Alcorc%C3%B3n) · [Comunidad de Mooviters](https://editor.moovitapp.com/web/community?campaign=line_pdf&utm_source=line_pdf&utm_medium=organic&utm_term=Madrid%20(Colonia%20Jard%C3%ADn)%20-%20Villaviciosa%20de%20Od%C3%B3n%20-%20Alcorc%C3%B3n&lang=es)

© 2024 Moovit - Todos los Derechos Reservados

**Mira los tiempos de llegada en tiempo real**

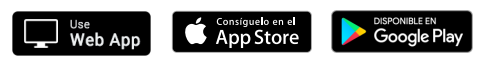